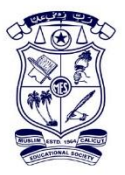

## MES COLLEGE ERUMELY

## **ERP SOFTWATE DETAILS**

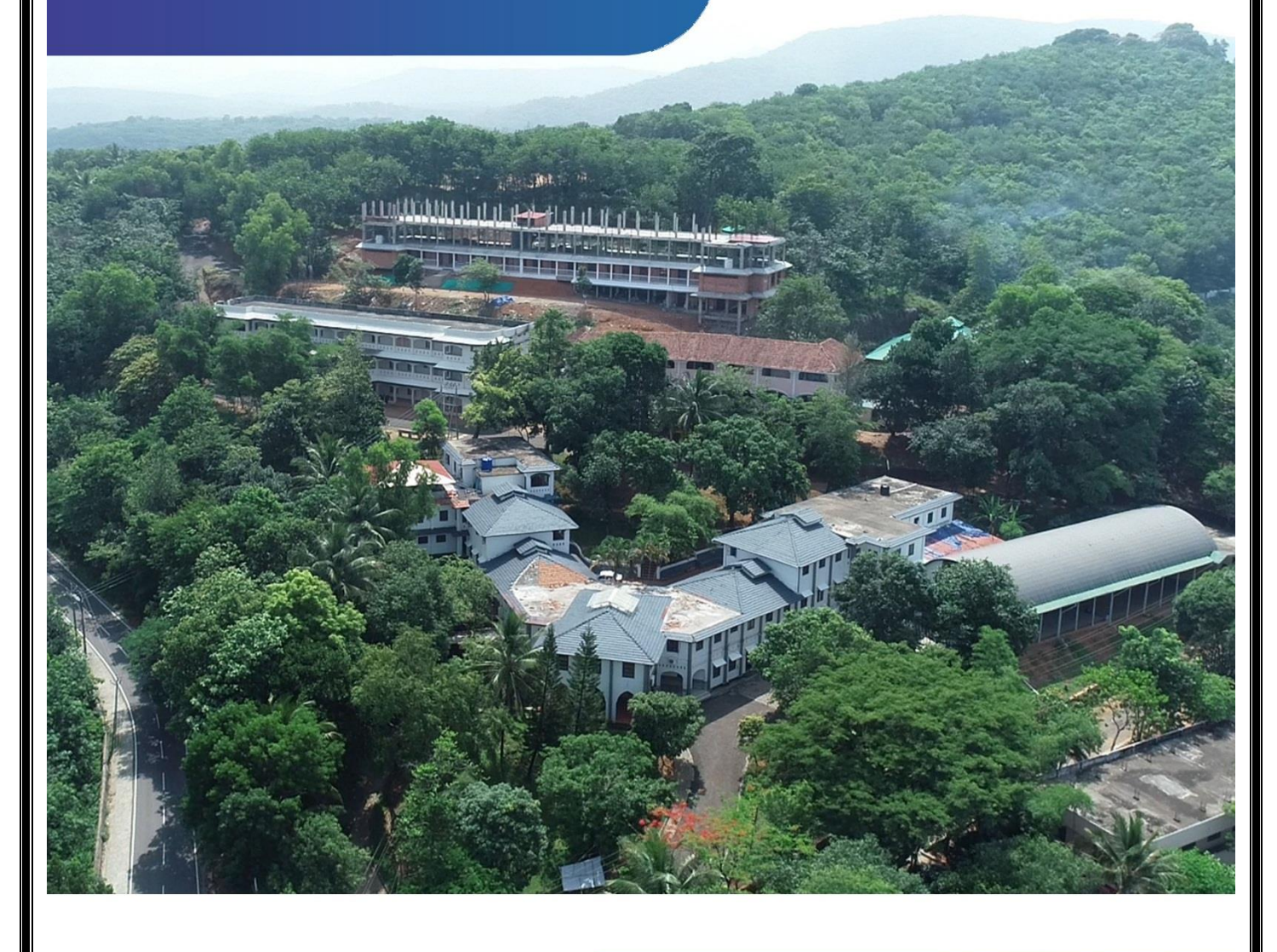

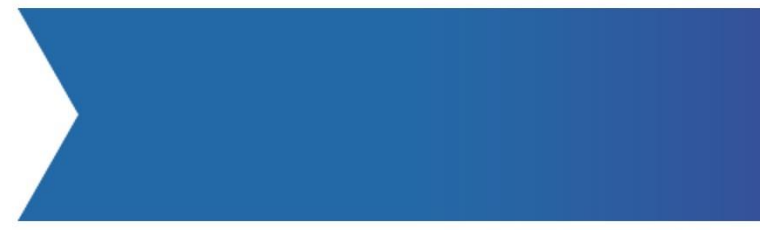

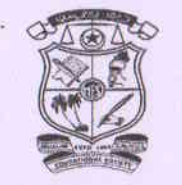

## MES COLLEGE ERUMELY

 $\ddot{\phantom{0}}$ 

## **ERP SOFTWARE DETAILS**

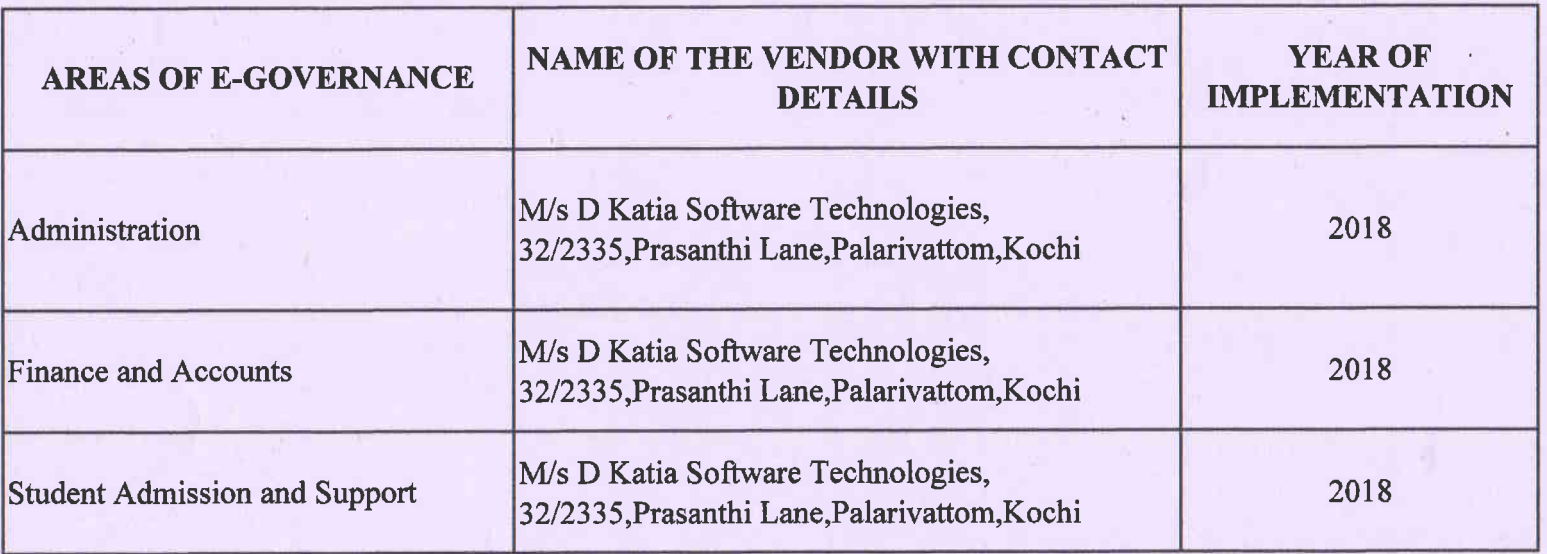

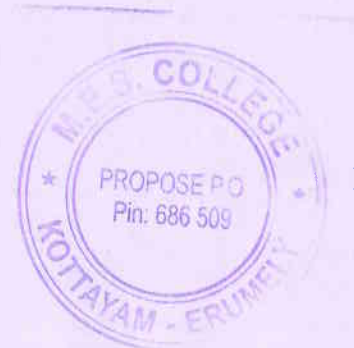

Prof. (DETANIL KUMAR S. MES COLLEGE ERUMELY